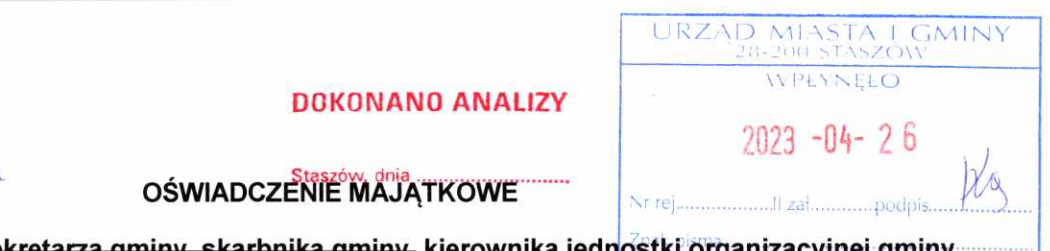

........Staszów..........., dnia ...26.04.2023... r.

(miejscowość)

wójta, zastępcy wójta, sekretarza gminy, skarbnika gminy, kierownika <u>Îseby zarządzającej i członka organu zarządzającego gminną osobą prawną</u> oraz osoby wydającej decyzje administracyjne w imieniu wójta

Uwaga:

- 1. Osoba składająca oświadczenie obowiązana jest do zgodnego z prawdą, starannego i zupełnego wypełnienia każdej z rubryk.
- 2. Jeżeli poszczególne rubryki nie znajdują w konkretnym przypadku zastosowania, należy wpisać "nie dotyczy".
- 3. Osoba składająca oświadczenie obowiązana jest określić przynależność poszczególnych składników majatkowych, dochodów i zobowiązań do majątku odrębnego i majątku objętego małżeńską wspólnością majątkową.
- 4. Oświadczenie majątkowe dotyczy majątku w kraju i za granicą.
- 5. Oświadczenie majątkowe obejmuje również wierzytelności pieniężne.
- 6. W cześci A oświadczenia zawarte sa informacie jawne, w cześci B zaś informacie niejawne dotyczace adresu zamieszkania składającego oświadczenie oraz miejsca położenia nieruchomości.

# **CZEŚĆ A**

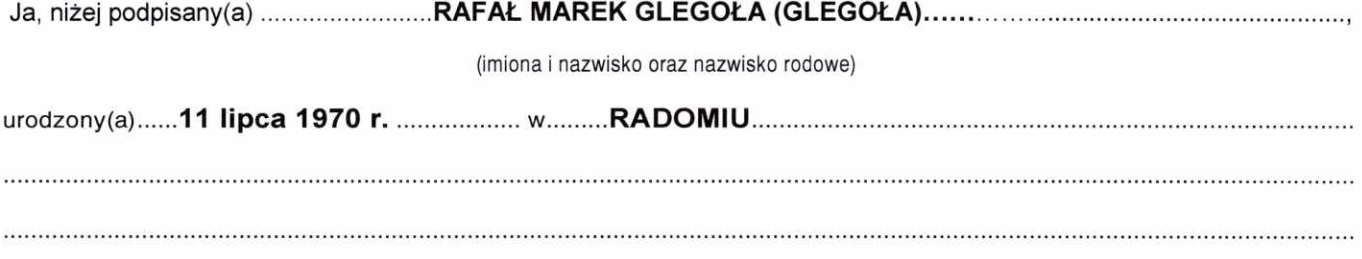

#### ..............OŚRODEK SPORTU I REKREACJI W STASZOWIE, DYREKTOR........................

#### (miejsce zatrudnienia, stanowisko lub funkcja)

po zapoznaniu sie z przepisami ustawy z dnia 21 sierpnia 1997 r. o ograniczeniu prowadzenia działalności gospodarczej przez osoby pełniące funkcje publiczne (Dz. U. z 2017 r. poz. 1393) oraz ustawy z dnia<br>8 marca 1990 r. o samorządzie gminnym (Dz. U. z 2017 r. poz. 1875), zgodnie z art. 24h tej ustawy oświadczam, że posiadam wchodzące w skład małżeńskiej wspólności majątkowej lub stanowiące mój majatek odrębny:

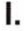

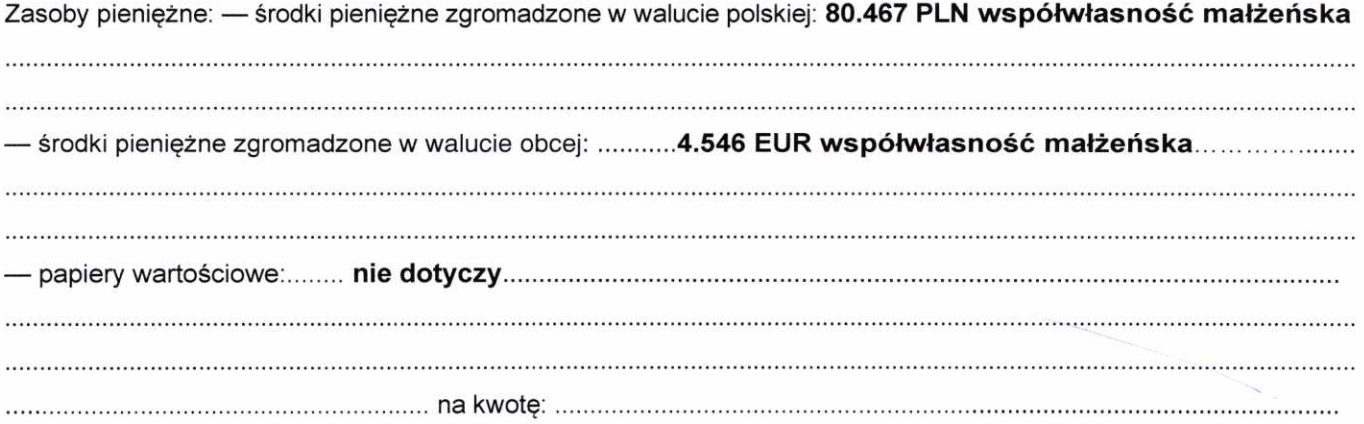

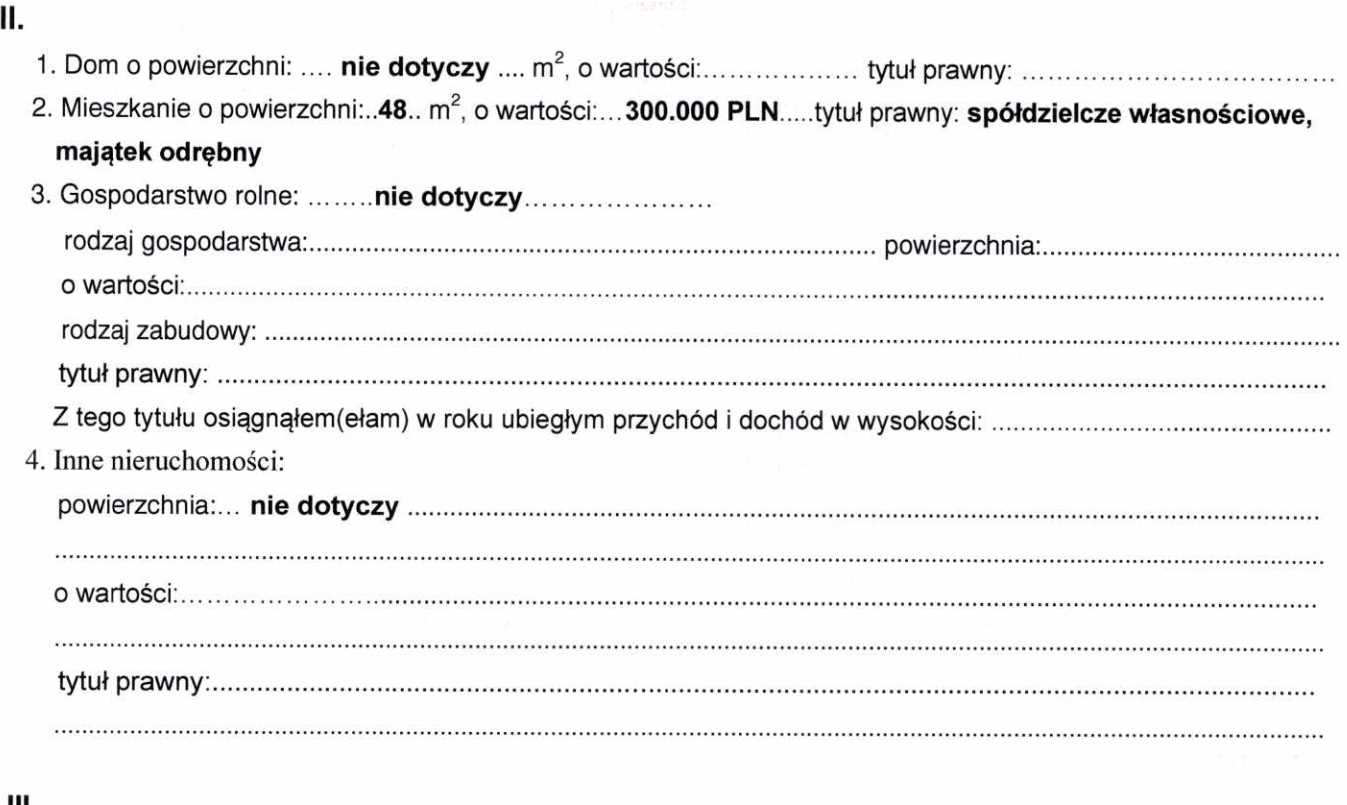

 $\overline{a}$ 

#### III.

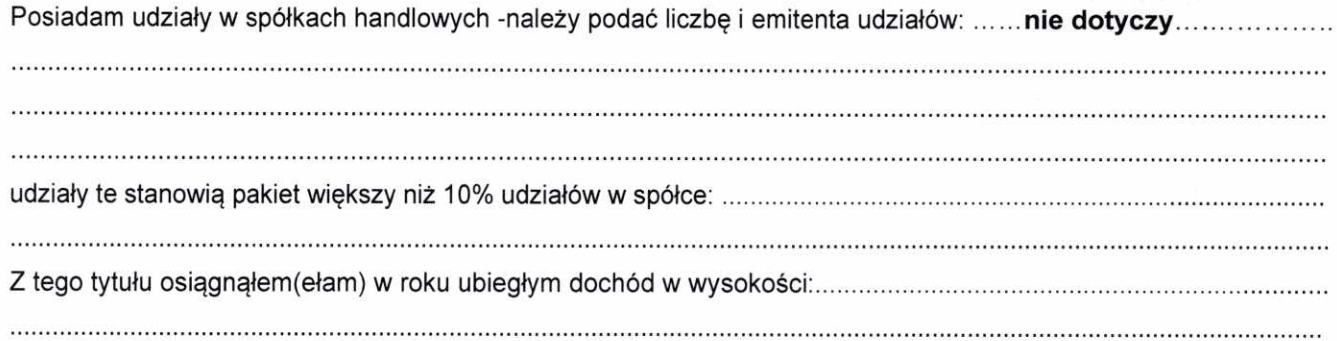

## IV.

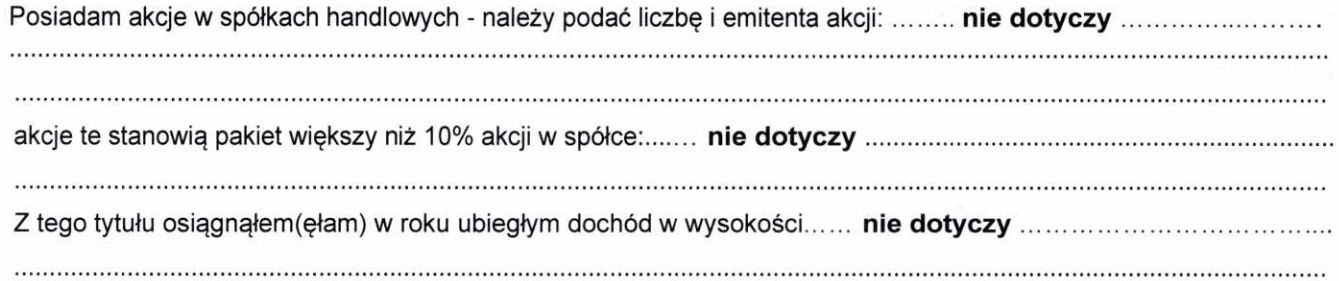

### V.

....................

Nabyłem(am) (nabył mój małżonek, z wyłączeniem mienia przynależnego do jego majątku odrębnego) od Skarbu<br>Państwa, innej państwowej osoby prawnej, jednostek samorządu terytorialnego, ich związków, komunalnej osoby<br>prawnej l 

VI.

Prowadzę działalność gospodarczą<sup>2</sup> (należy podać formę prawną i przedmiot działalności):....nie dotyczy....  $1.$ - osobiście  $\mathcal{L} = \{x_1, x_2, \ldots, x_n\}$  . The contract of the contract of the contract of  $\mathcal{L} = \{x_1, x_2, \ldots, x_n\}$  ,  $\mathcal{L} = \{x_1, x_2, \ldots, x_n\}$ 2. Zarządzam działalnością gospodarczą lub jestem przedstawicielem, pełnomocnikiem takiej działalności (należy VII.  $1.$ 

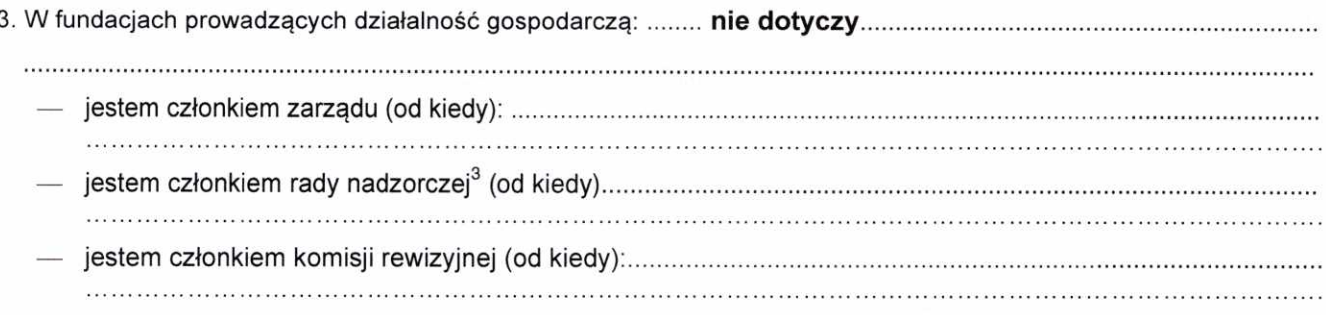

#### VIII.

Inne dochody osiągane z tytułu zatrudnienia lub innej działalności zarobkowej lub zajęć, z podaniem kwot uzyskiwanych z każdego tytułu:

stosunek pracy - 74.994,91 PLN współwłasność małżeńska umowa najmu - 14.400,00 PLN współwłasność małżeńska

## IX.

Składniki mienia ruchomego o wartości powyżej 10 000 złotych (w przypadku pojazdów mechanicznych należy podać markę, model i rok produkcji): ... FORD MONDEO, rok prod. 2010 współwłasność małżeńska..... **UNITED STORES** mach choicean and compared the contract of the contract of the contract of the contract of the contract of the contract of the contract of the contract of the contract of the contract of the contract of the contract of the

## X.

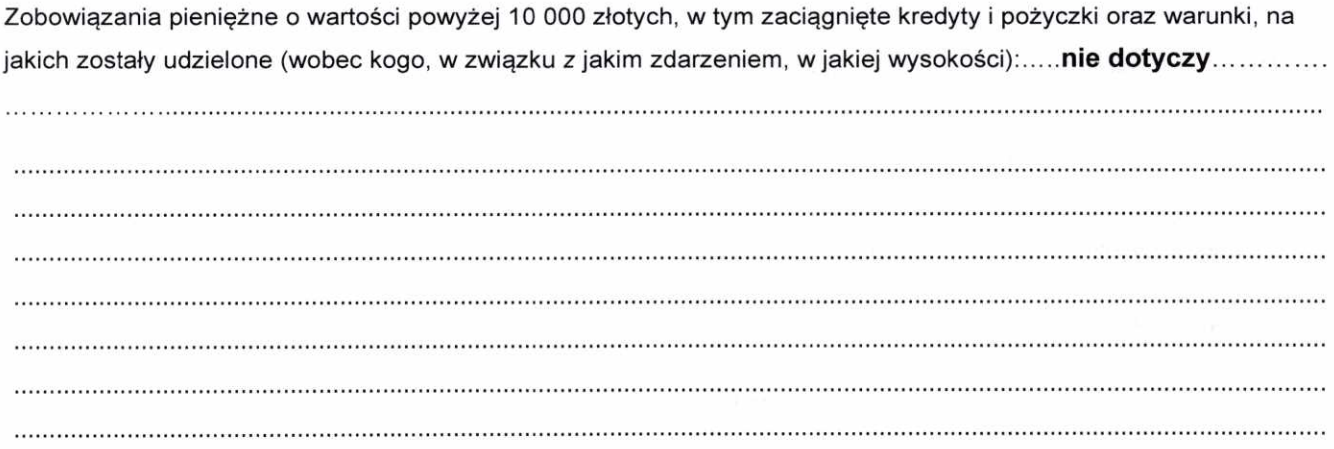

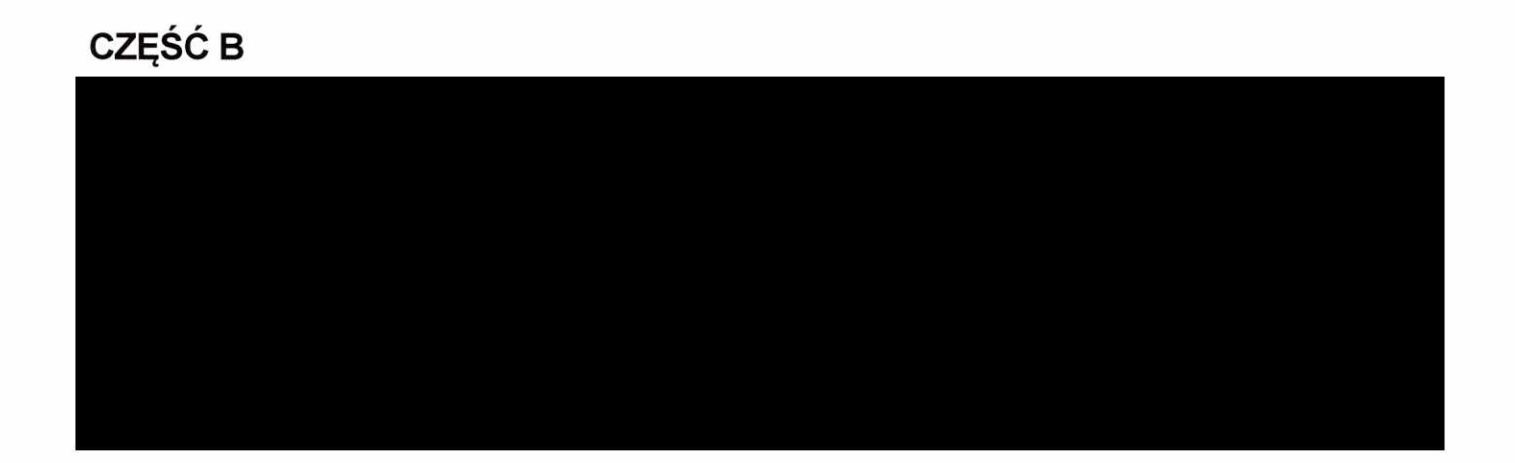

Powyższe oświadczenie składam świadomy(a), iż na podstawie art. 233 § 1 Kodeksu karnego za podanie nieprawdy lub zatajenie prawdy grozi kara pozbawienia wolności.

> Staszów, 26.04.2023 r. (miejscowość, data)

Les Glepiles

<sup>1</sup> Niewłaściwe skreślić.

- i niewiasciwe skresiic.<br><sup>2</sup> Nie dotyczy działalności wytwórczej w rolnictwie w zakresie produkcji roślinnej i zwierzęcej, w formie i zakresie gospodarstwa rodzinnego.
- <sup>3</sup> Nie dotyczy rad nadzorczych spółdzielni mieszkaniowych.